# NI4OS-Europe on-boarding procedure

On-boarding of generic services

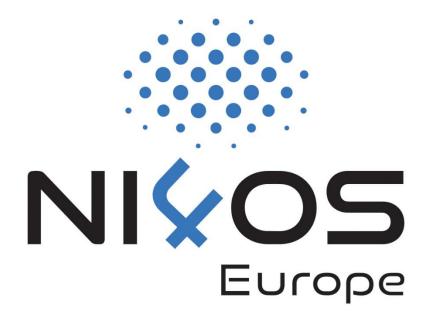

### **Overview**

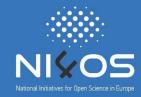

- Generic service categories
- HPC/HTC services
- Cloud services
- Storage services
- Collected RDTs

### **Generic Service Categories**

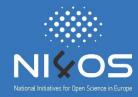

- HPC/HTC services
- Cloud services
- Storage services

# **HPC/HTC** services

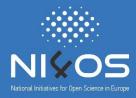

- High Performance Computing
  - Has specific architecture which applications must conform to in order to extract more performance
  - Technical details are important for informing users on specific programming and technology requirements
- High Throughput Computing
  - aka. Grid computing
  - Fits similar description as HPC

# Data collected about HPC/HTC (1)

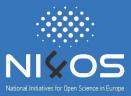

#### **Basic information**

| Peak performance     | Theoretical peak performance of the resource in TFlops, including CPUs and accelerators. |
|----------------------|------------------------------------------------------------------------------------------|
| Server specification | Vendor specific information about servers.                                               |
| Number of servers    |                                                                                          |

# Data collected about HPC/HTC (2)

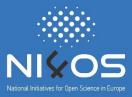

#### **CPU** details

| CPU specification                | Vendor and model of the CPU.                              |
|----------------------------------|-----------------------------------------------------------|
| CPUs per server                  |                                                           |
| Cores per CPU                    |                                                           |
| RAM perserver                    | in GB                                                     |
| RAM per core                     | in GB                                                     |
| Total number of CPU cores        | Total number of CPU cores for the entire system.          |
| Max number of parallel processes | Max number of parallel process allowed for end user.      |
| CPU peak performance             | CPU theoretical peak performance of the system in TFlops. |

# Data collected about HPC/HTC (3)

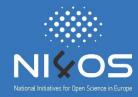

#### Accelerator details

| Accelerator specification             | Vendor and model of the accelerator.                               |
|---------------------------------------|--------------------------------------------------------------------|
| Total number of accelerators          |                                                                    |
| Accelerators per server               |                                                                    |
| Max number of accelerators per server |                                                                    |
| Accelerators peak performance         | Accelerators theoretical peak performance of the system in TFlops. |

#### Interconnection

| Interconnect type      | Interconnection technology between servers.       |
|------------------------|---------------------------------------------------|
| Interconnect latency   | in µs                                             |
| Interconnect bandwidth | Interconnection bandwidth between nodes, in Gbps. |

# Data collected about HPC/HTC (4)

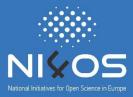

#### Filesystem details

| Local filesystem type | Shared filesystem type for interconnecting nodes. |
|-----------------------|---------------------------------------------------|
| Total storage         | in TB                                             |

#### Software details

| Operating system       |  |
|------------------------|--|
| Batch system/scheduler |  |
| Development tools      |  |
| Libraries              |  |
| Applications           |  |

### **Cloud services**

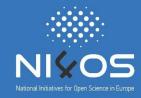

- Infrastructure as a Service (laaS)
- Dynamical deployment and scaling of services on virtual machines

# Details collected about Cloud (1)

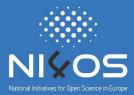

#### **Basic information**

| Server specification | Vendor specific information about servers. |
|----------------------|--------------------------------------------|
| Number of server     |                                            |

#### **CPU** details

| CPU specification         | Vendor and model of the CPU.                     |
|---------------------------|--------------------------------------------------|
| CPUs per server           |                                                  |
| Cores per CPU             |                                                  |
| RAM per server            | in GB                                            |
| RAM per core              | in GB                                            |
| Total number of CPU cores | Total number of CPU cores for the entire system. |

# **Details collected about Cloud (2)**

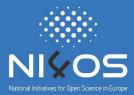

#### Filesystem details

| Total storage | in TB |
|---------------|-------|
|---------------|-------|

### Virtual machine specification

| Minimum number of CPU cores per VM |       |
|------------------------------------|-------|
| Minimum amount of RAM per VM       | in GB |
| Maximum number of CPU cores per VM |       |
| Maximum amount of RAM per VM       | in GB |
| Maximum amount of storage per VM   | in GB |

# **Details collected about Cloud (3)**

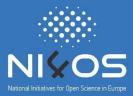

#### Software details

| VM management type   | Cloud software stack deployed.                          |
|----------------------|---------------------------------------------------------|
| Supported interfaces | Interfaces available for managing the cloud (Web, API). |

### **Storage services**

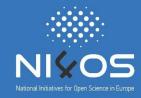

- Cloud services that enable safe and secure storage of data.
- Different technology and software stacks with different access models and interfaces.

# **Details collected about Storage**

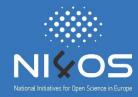

#### **Basic information**

| Storage specification | Software stack used for the storage service.          |
|-----------------------|-------------------------------------------------------|
| Total strage          | in TB                                                 |
| Storage technology    | Technology used for storing the data (SSD, SAS, SATA) |
| Storage performance   | IOPS                                                  |

#### Software details

| Supported interfaces    |  |
|-------------------------|--|
| Supported storage types |  |

### Collected RDTs (1)

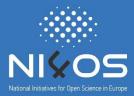

- Cloud:
  - AVITOHOL-CLOUD, BG
  - OpenStack, GR
  - FINKI Cloud, MK
  - OpenStack, GE
  - RENAM Scientific Cloud, MD
  - □ ICIPRO, RO
  - □ ETFBL-CC01, BA
  - UoM Cloud, ME

### Collected RDTs (2)

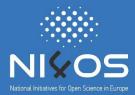

- □ HPC:
  - AVITOHOL, BG
  - ARIS, GR
  - □ Isabella, HR
  - PARADOX-IV, RS
  - Data analysis service, RS
- Storage:
  - □ AVITOHOL-STORAGE, BG
  - Data discovery service, BG
  - Archival service, GR
  - RenamStor, MD
  - PARADOX storage system, RS
  - Simple storage service, RS

### Distribution of generic services

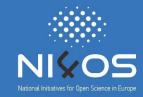

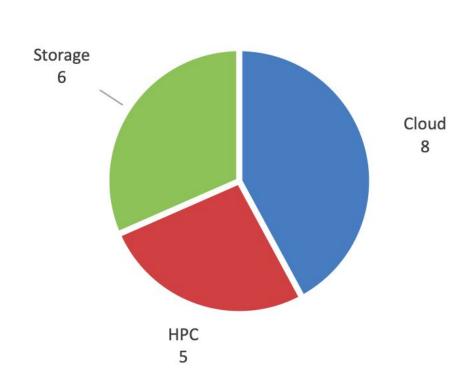

Distribution by category.

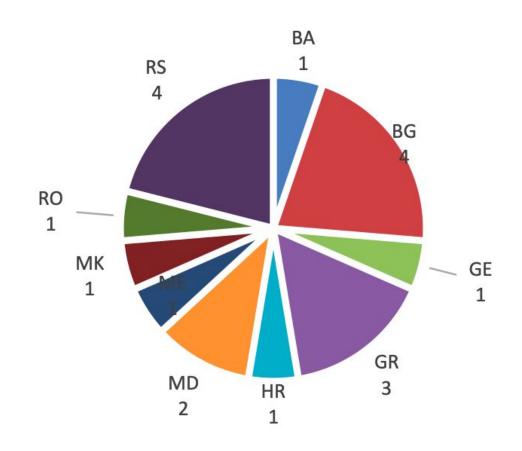

Distribution by country..

### Quick-win generic service examples

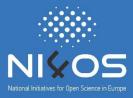

- Data analysis service at IPB
  - Hadoop cluster within PARADOX cluster installation
  - □ TRL8
- ☐ FINKI Cloud at FCSE, UKIM
  - OpenStack cloud platform used by research and education communities
  - □ TRL9

### Thank you for your attention

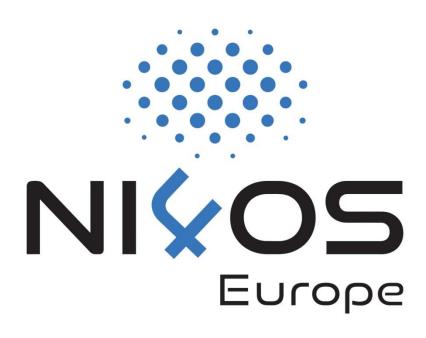